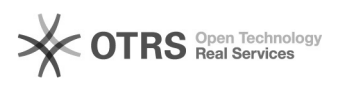

30.04.2024 23:36:25

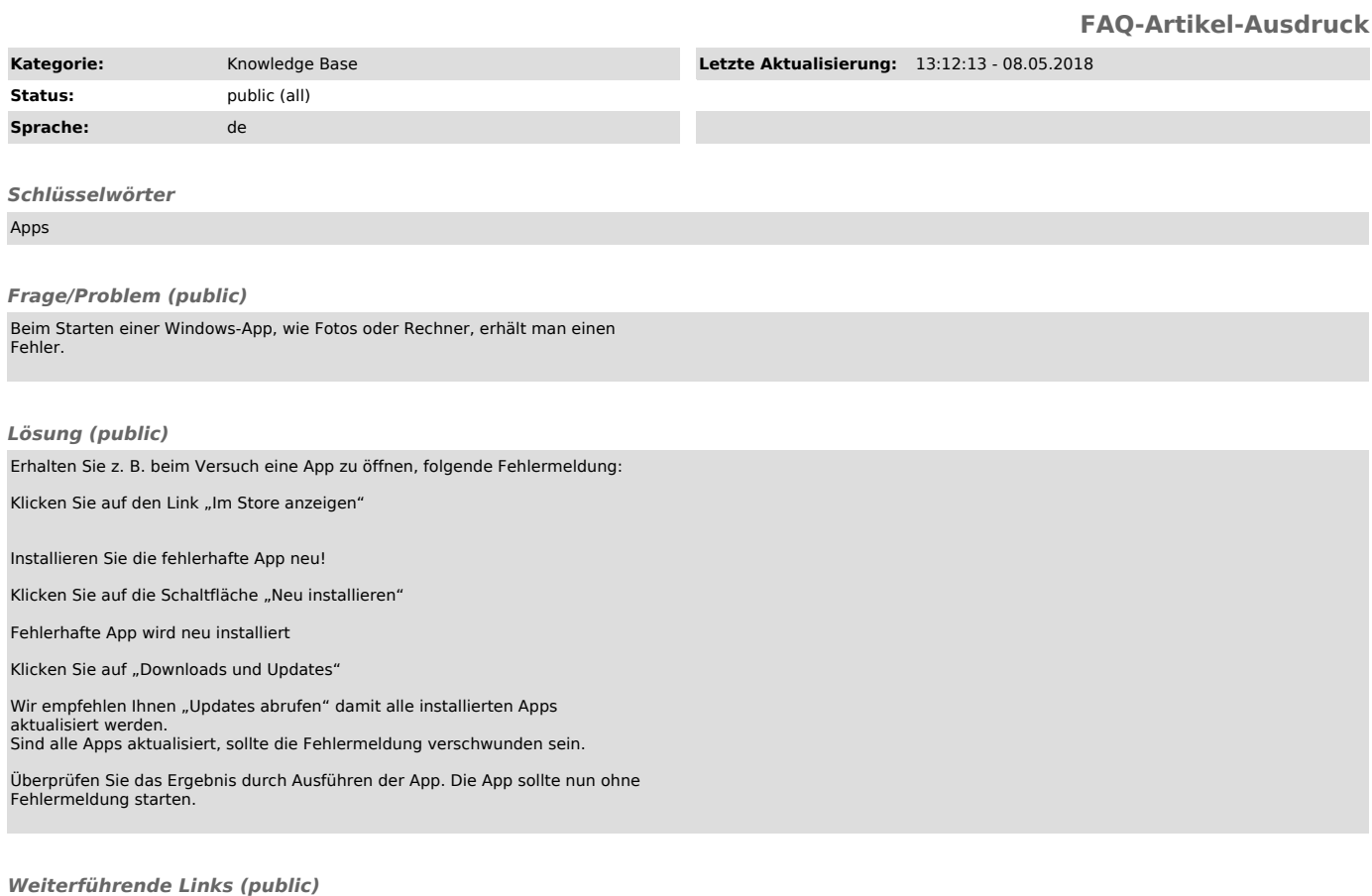